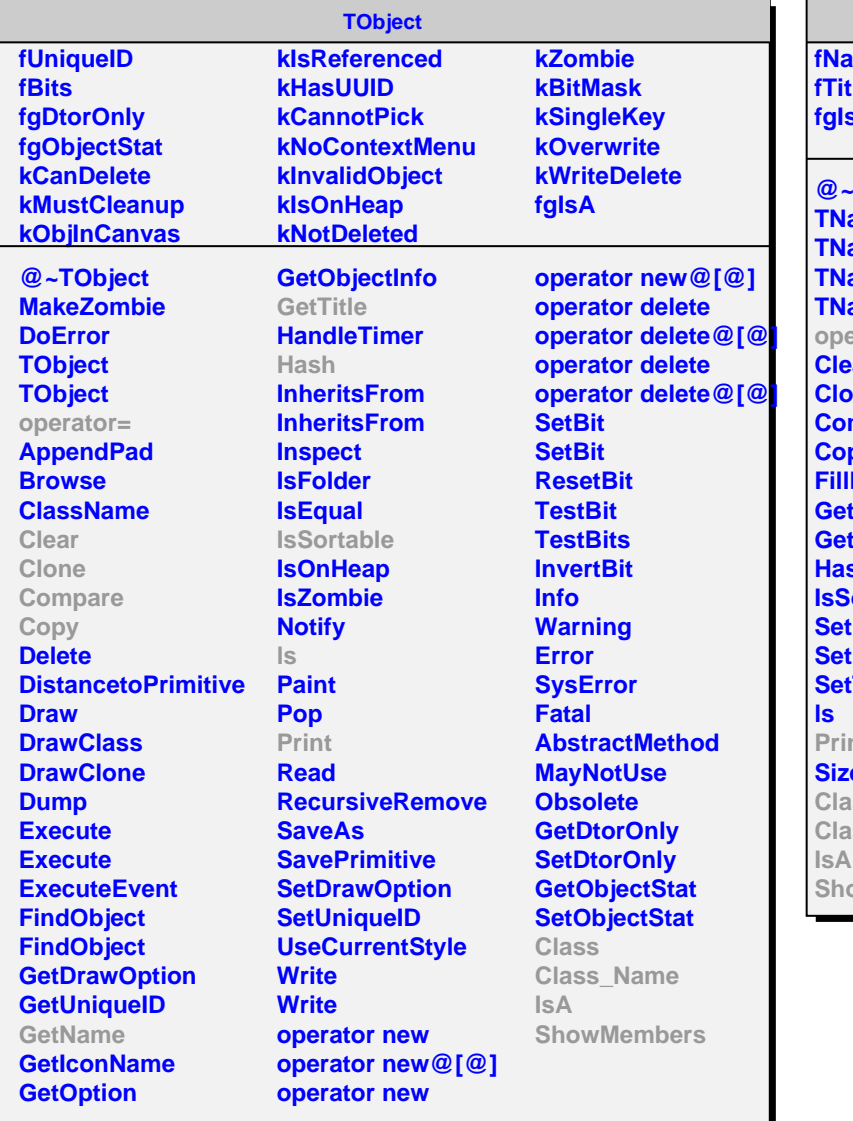

**TNamed ime fTitle fgIsA @~TNamed** amed amed **TNamed** amed erator= **Par ne Compare Copy Buffer GetName GetTitle Hash Isortable SetName SetNameTitle SetTitle** nt. **Sizeof Class Class\_Name** owMembers

## **AliPMDPedestal kDet kModule kRow kCol fPedMeanRms[2][24][48][96] fgIsA**

**@~AliPMDPedestal AliPMDPedestal AliPMDPedestal AliPMDPedestal operator= Reset SetPedMeanRms GetPedMeanRms Print Class Class\_Name IsA ShowMembers**